#### **ABSTRACT**

<span id="page-0-0"></span>Patient who would be got medical treatment will has medical recording data and will be saved in a health institute where the patient undergoes the medical treatment.Patient usually passes medical treatment at different health institutes, because of that, the patient's health data will be poured out and makes doctor cannot see the history of the patient's health data directly.Besides, the doctor who handles the patient not only stand in an institute, but also in some institutes, this is also caused the health data og the patient was saved in different institutes and the doctor cannot see the history of the patient's health data directly.

"Prima Record" application is an application which can save the health data of the patient in a saving place, so the health data of the patient does not be poured out, Every patient undergoes medical treatment, that health data of the patient is saved in a main application where there are applications in each related health institutes into it, as a result, the doctor can see the history of his patient's health directly. Writer used C# programming language, web service for connecting one computer to another computer, and another component like SOAP (*Simple Object Access Protocol*) to support web service works well.

Keyword : centralized health data, patient, medical record

### **ABSTRAK**

<span id="page-1-0"></span>Pasien yang menjalani perawatan medis akan memiliki data rekam medis dan disimpan di instansi kesehatan tempat pasien tersebut menjalani perawatan medis. Biasanya pasien menjalani perawatan medis di instansi kesehatan yang berbeda, oleh karena itu data kesehatan pasien tersebut menjadi tercecer, sehingga dokter tidak dapat melihat data riwayat kesehatan pasien secara langsung. Selain itu, dokter yang menangani pasien tidak hanya bernaung di satu instansi, melainkan di berbagai instansi, ini juga menyebabkan data kesehatan pasien disimpan di instansi yang berbeda dan dokter tidak dapat melihat data riwayat kesehatan pasien secara langsung.

Aplikasi "Prima Record" adalah aplikasi yang dapat menyimpan data kesehatan pasien dalam satu tempat penyimpanan, sehingga data kesehatan pasien tidak tercecer. Setiap pasien menjalani perawatan medis, data kesehatan pasien tersebut disimpan di aplikasi yang terpusat, dimana di dalamnya terdapat aplikasi masing – masing instansi kesehatan yang saling berhubungan, sehingga dokter dapat melihat data riwayat kesehatan pasien yang ditanganinya secara langsung. Penulis menggunakan bahasa pemrograman C#, *web service* untuk menghubungkan satu komputer dengan komputer lain, serta komponen lain seperti SOAP (*Simple Object Access Protocol*) untuk mendukung kerja *web service* agar dapat berjalan dengan baik.

Kata kunci : data kesehatan terpusat, pasien, data rekam medis

# **DAFTAR ISI**

<span id="page-2-0"></span>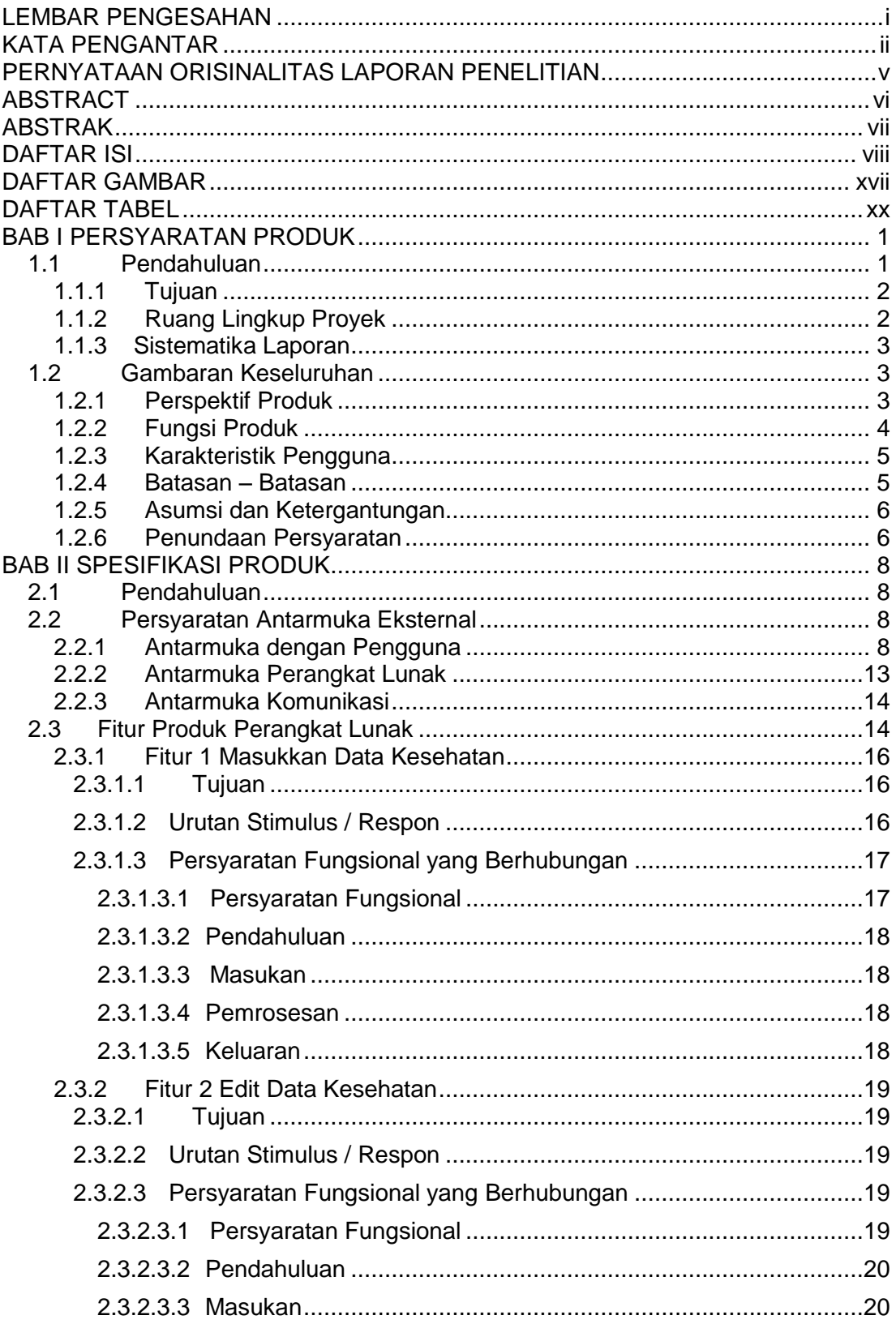

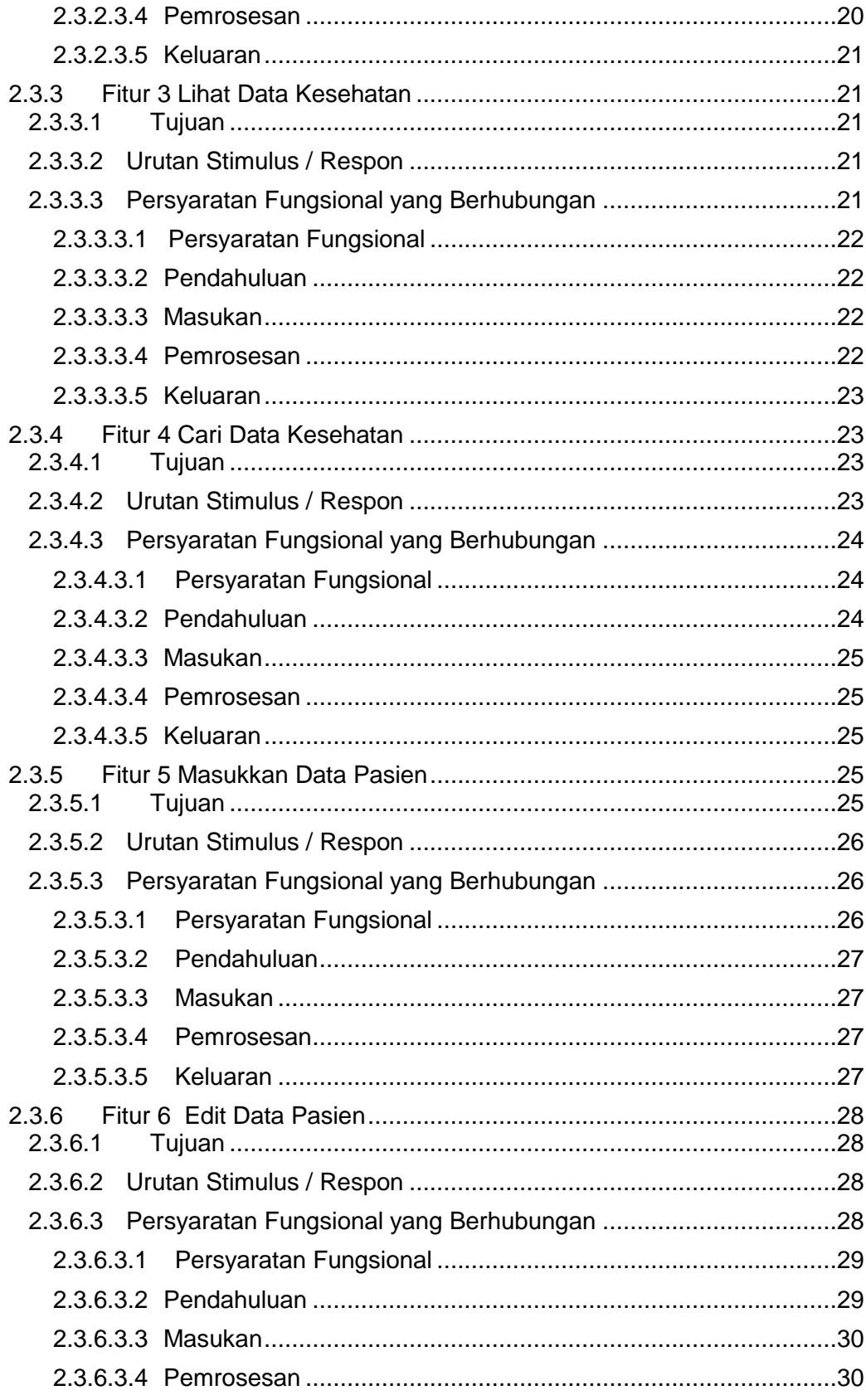

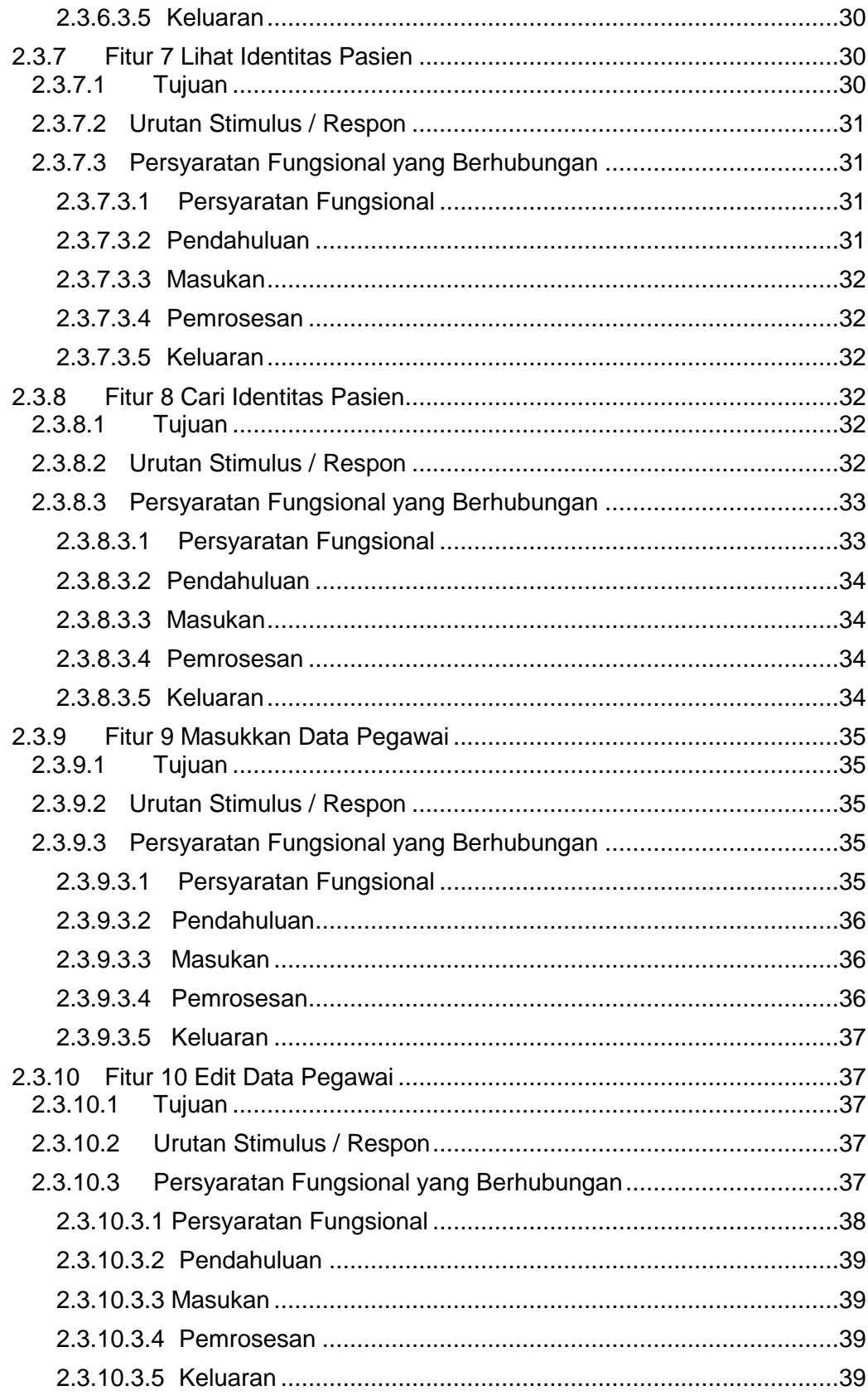

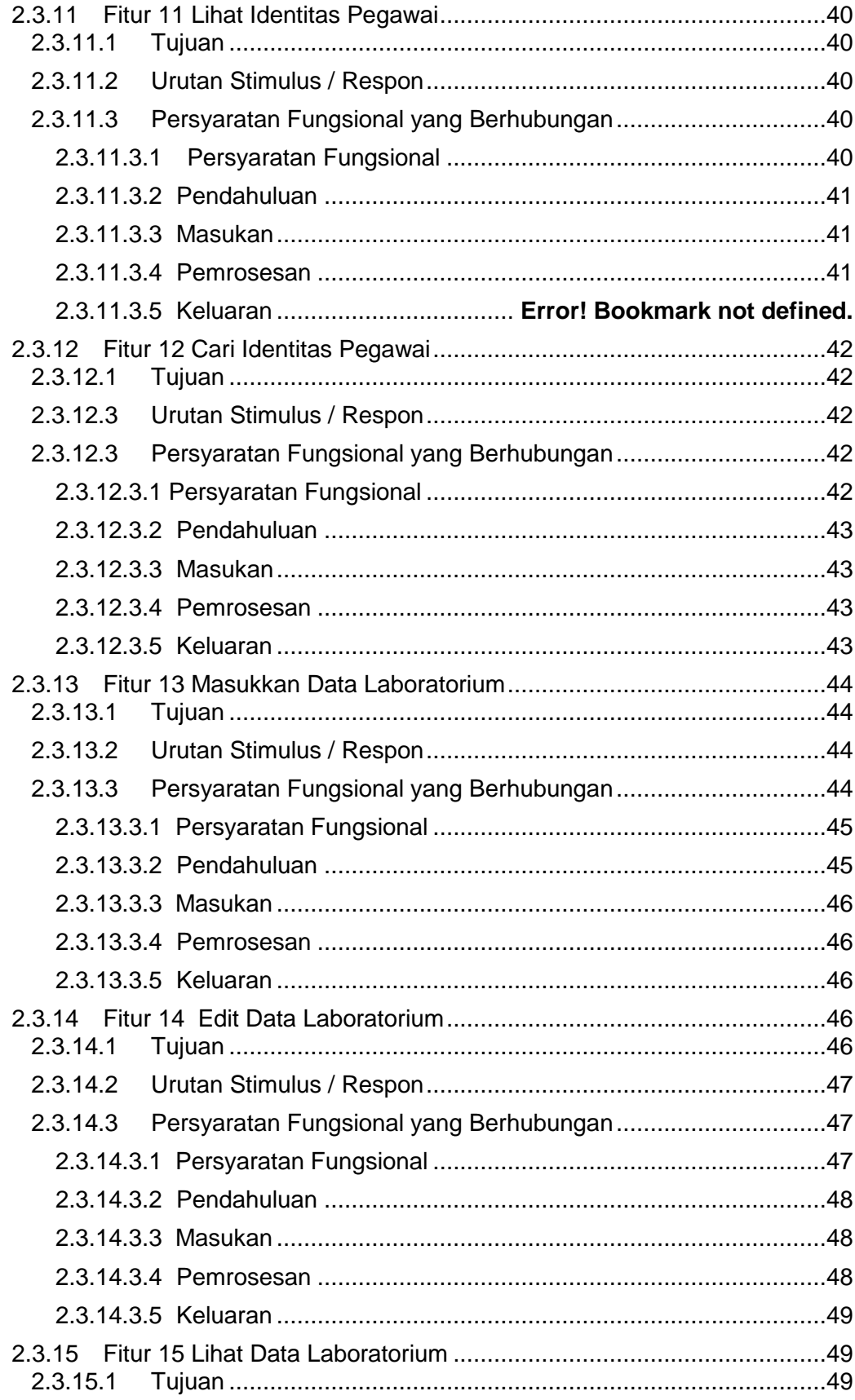

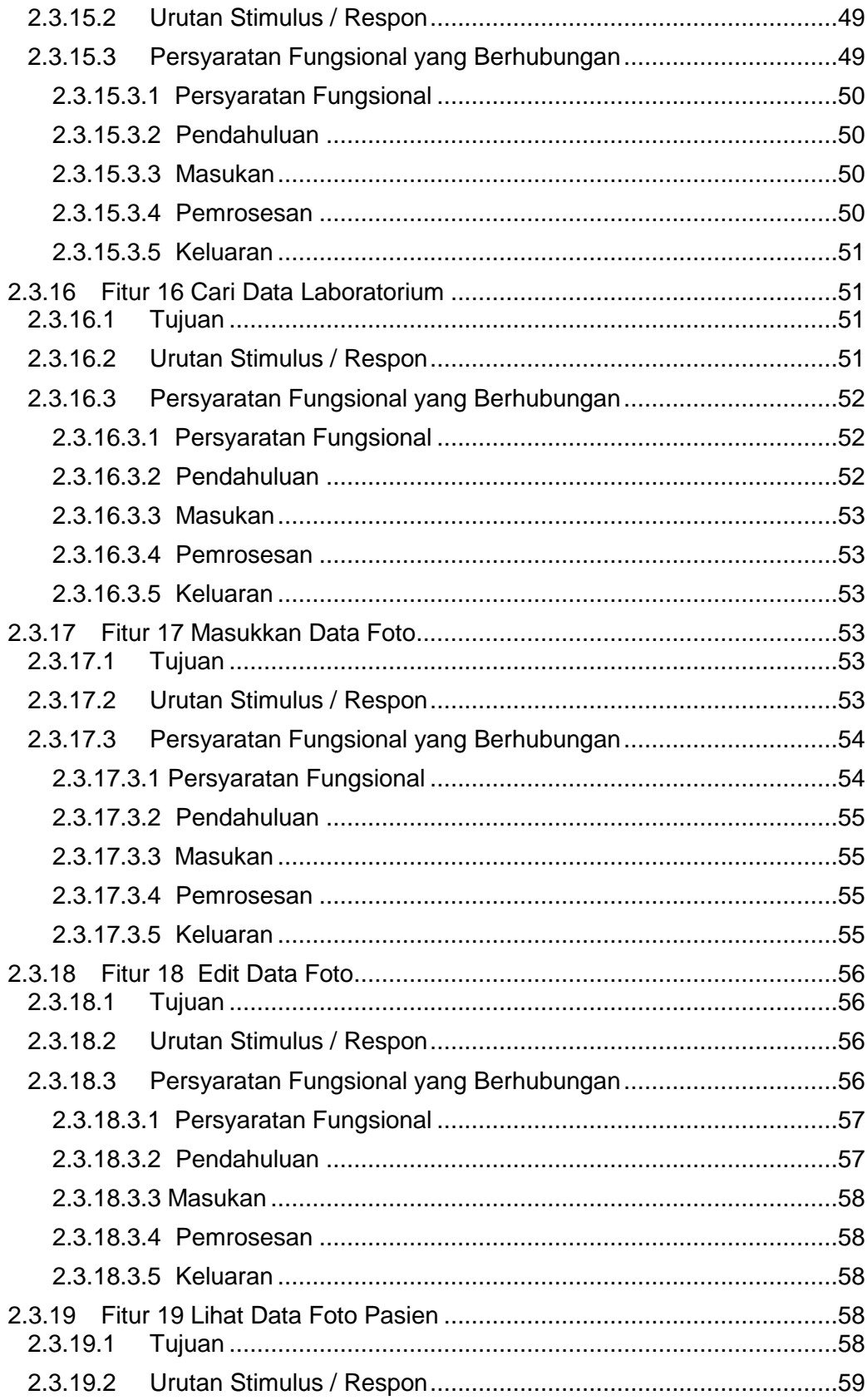

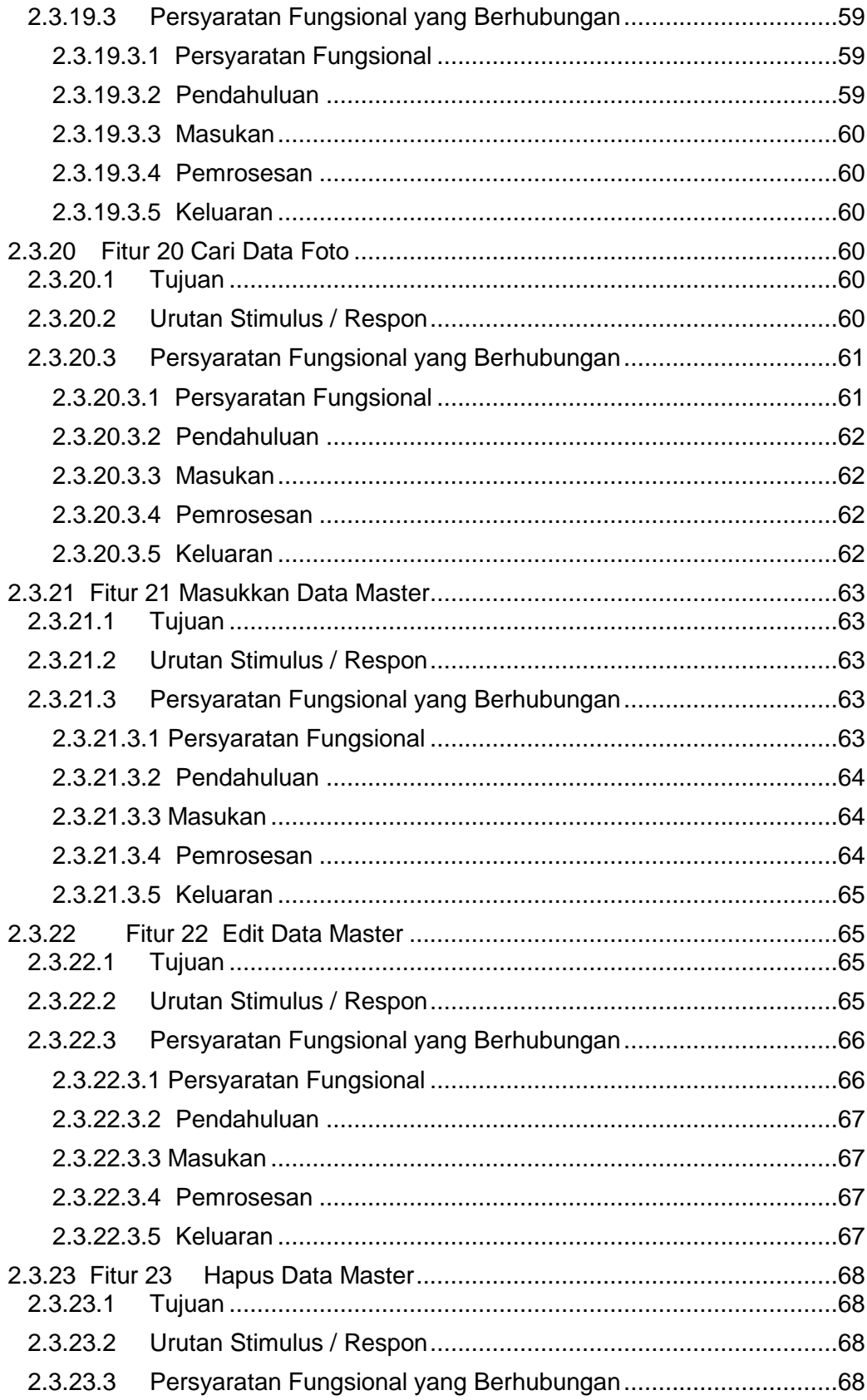

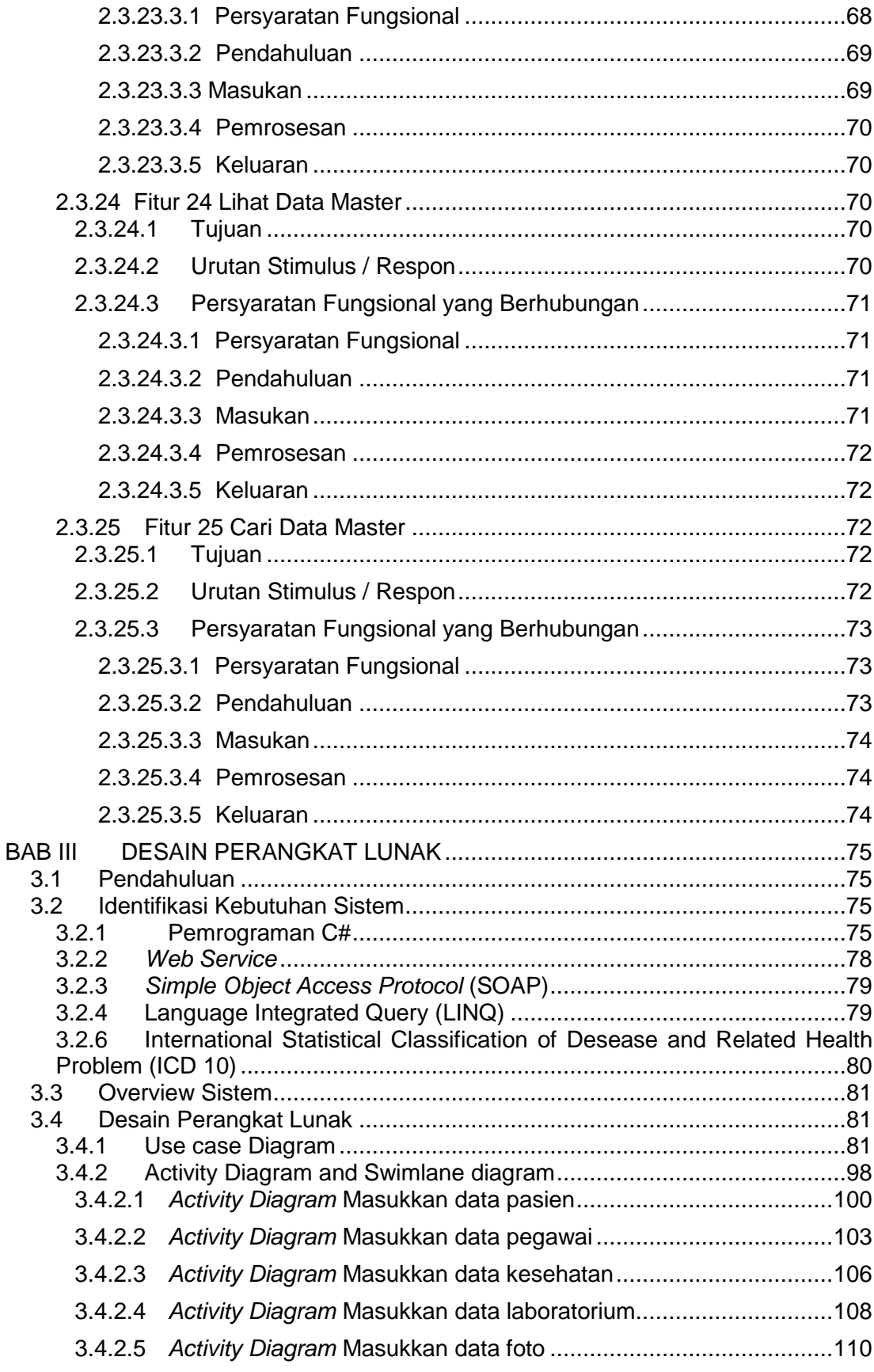

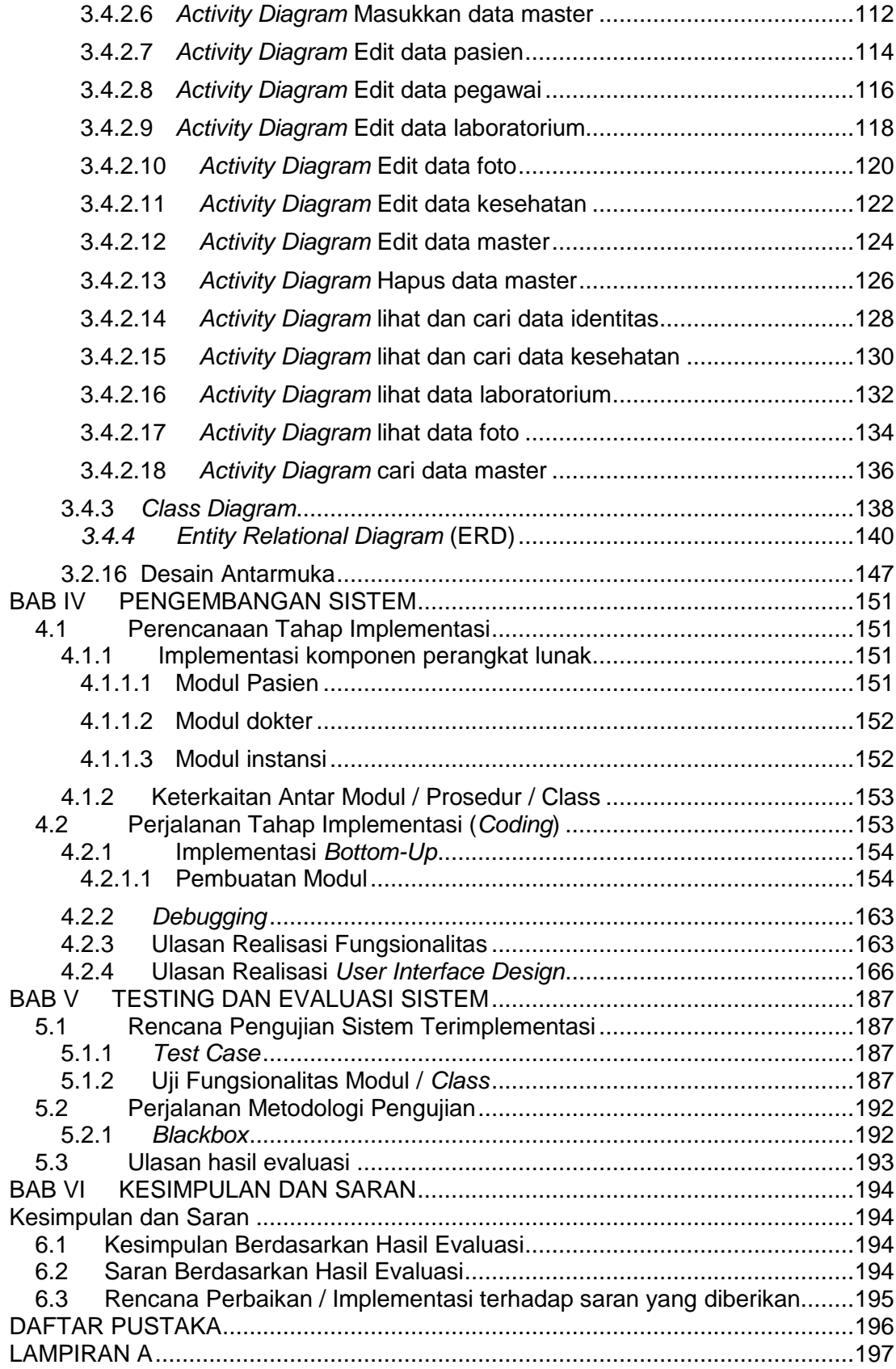

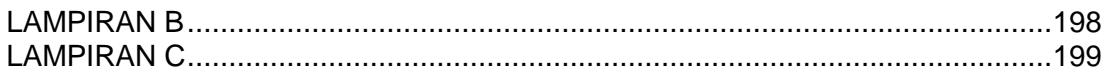

## **DAFTAR GAMBAR**

<span id="page-11-0"></span>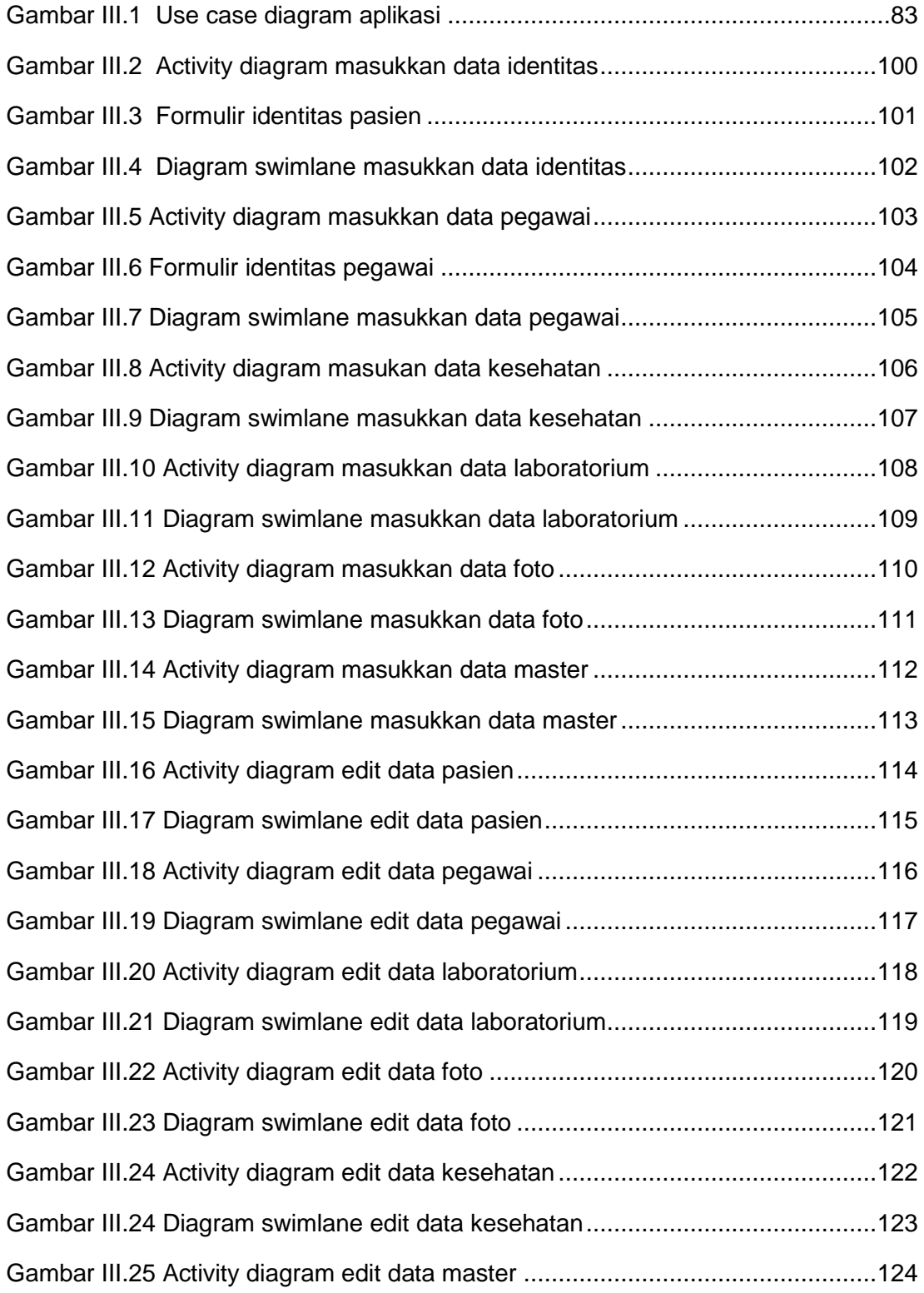

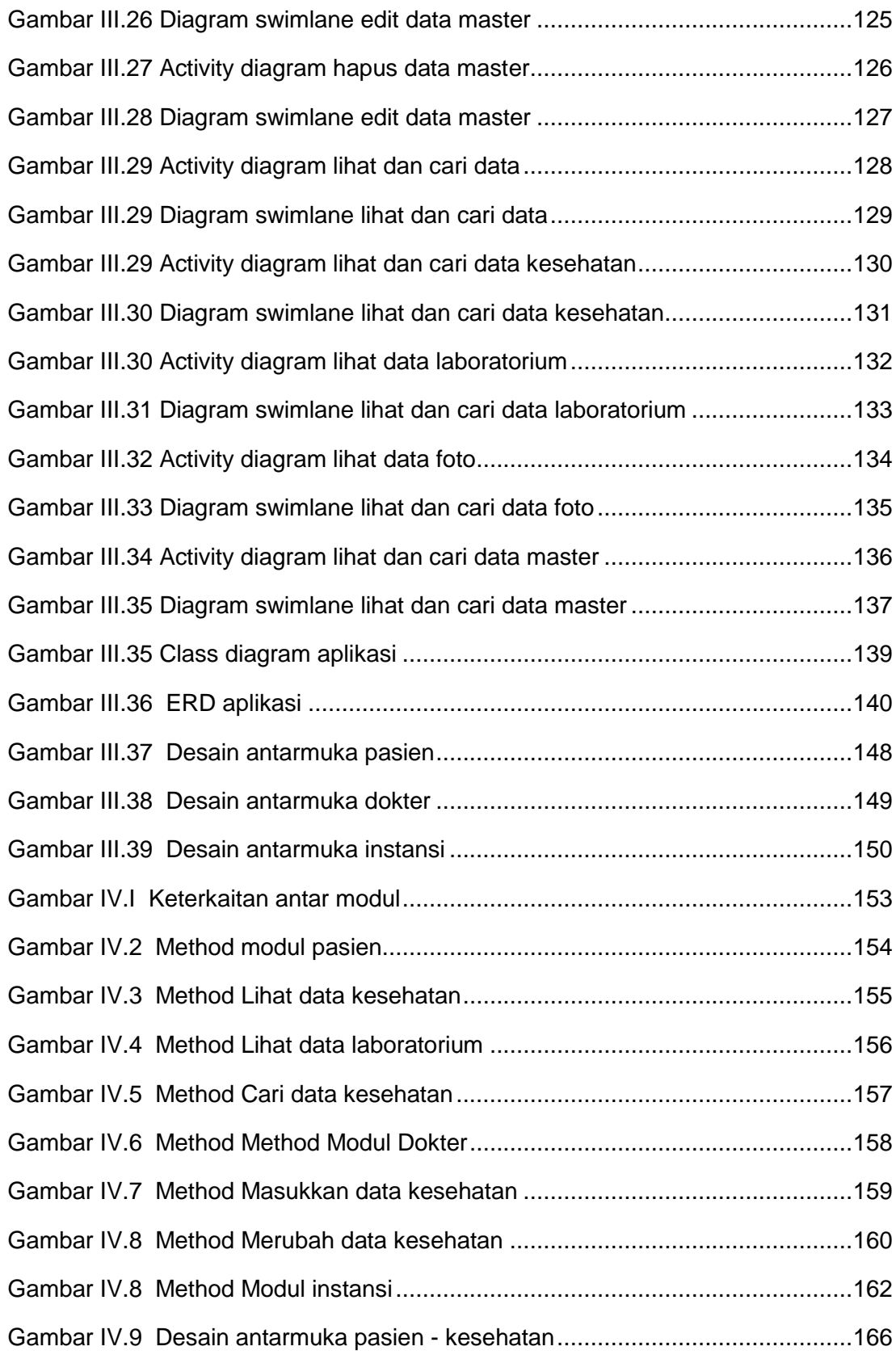

![](_page_13_Picture_120.jpeg)

### **DAFTAR TABEL**

<span id="page-14-0"></span>![](_page_14_Picture_116.jpeg)

![](_page_15_Picture_42.jpeg)